# Package 'BrowserViz'

October 16, 2019

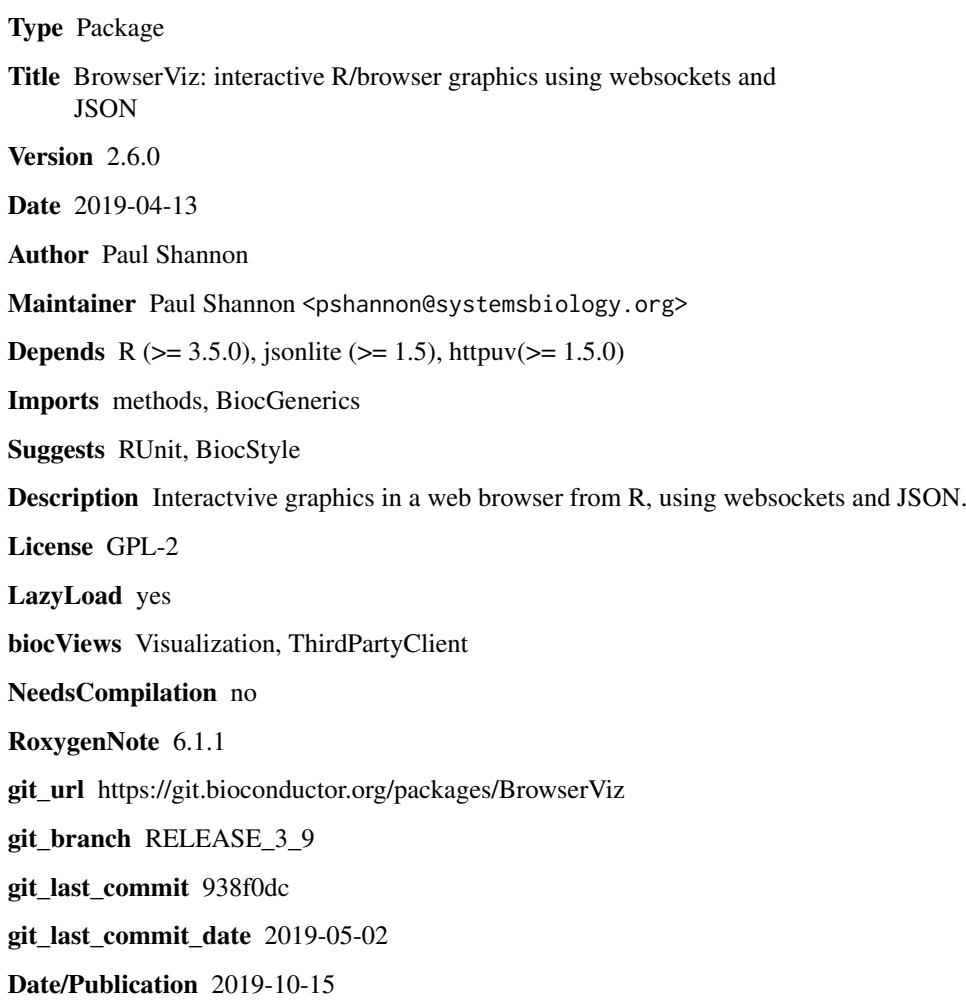

# R topics documented:

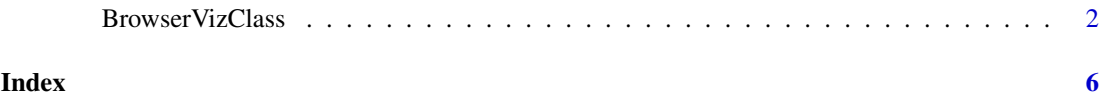

<span id="page-1-0"></span>

#### Description

A concrete base class for interactive R/javascript visualization tools. Derived classes obtain socket setup, status and retrieval methods for free, obscuring many complicated details.

# Usage

```
BrowserViz(portRange=10000:10100, title="BrowserViz",
           browserFile, quiet=TRUE, httpQueryProcessingFunction=NULL)
toJSON(..., auto_unbox=TRUE)
addRMessageHandler(key, functionName)
```

```
## S4 method for signature 'BrowserVizClass'
ready(obj)
## S4 method for signature 'BrowserVizClass'
send(obj, msg)
## S4 method for signature 'BrowserVizClass'
browserResponseReady(obj)
## S4 method for signature 'BrowserVizClass'
getBrowserResponse(obj)
## S4 method for signature 'BrowserVizClass'
getBrowserInfo(obj)
## S4 method for signature 'BrowserVizClass'
closeWebSocket(obj)
## S4 method for signature 'BrowserVizClass'
port(obj)
## S4 method for signature 'BrowserVizClass'
wait(obj, msecs)
## S4 method for signature 'BrowserVizClass'
getBrowserWindowTitle(obj)
## S4 method for signature 'BrowserVizClass'
setBrowserWindowTitle(obj, newTitle)
## S4 method for signature 'BrowserVizClass'
getBrowserWindowSize(obj)
## S4 method for signature 'BrowserVizClass'
roundTripTest(obj, ...)
## S4 method for signature 'BrowserVizClass'
displayHTMLInDiv(obj, htmlText, div.id)
```
#### Arguments

obj The BrowserVizClass object returned by the class constructor.

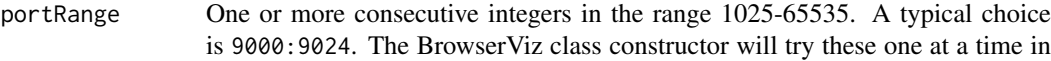

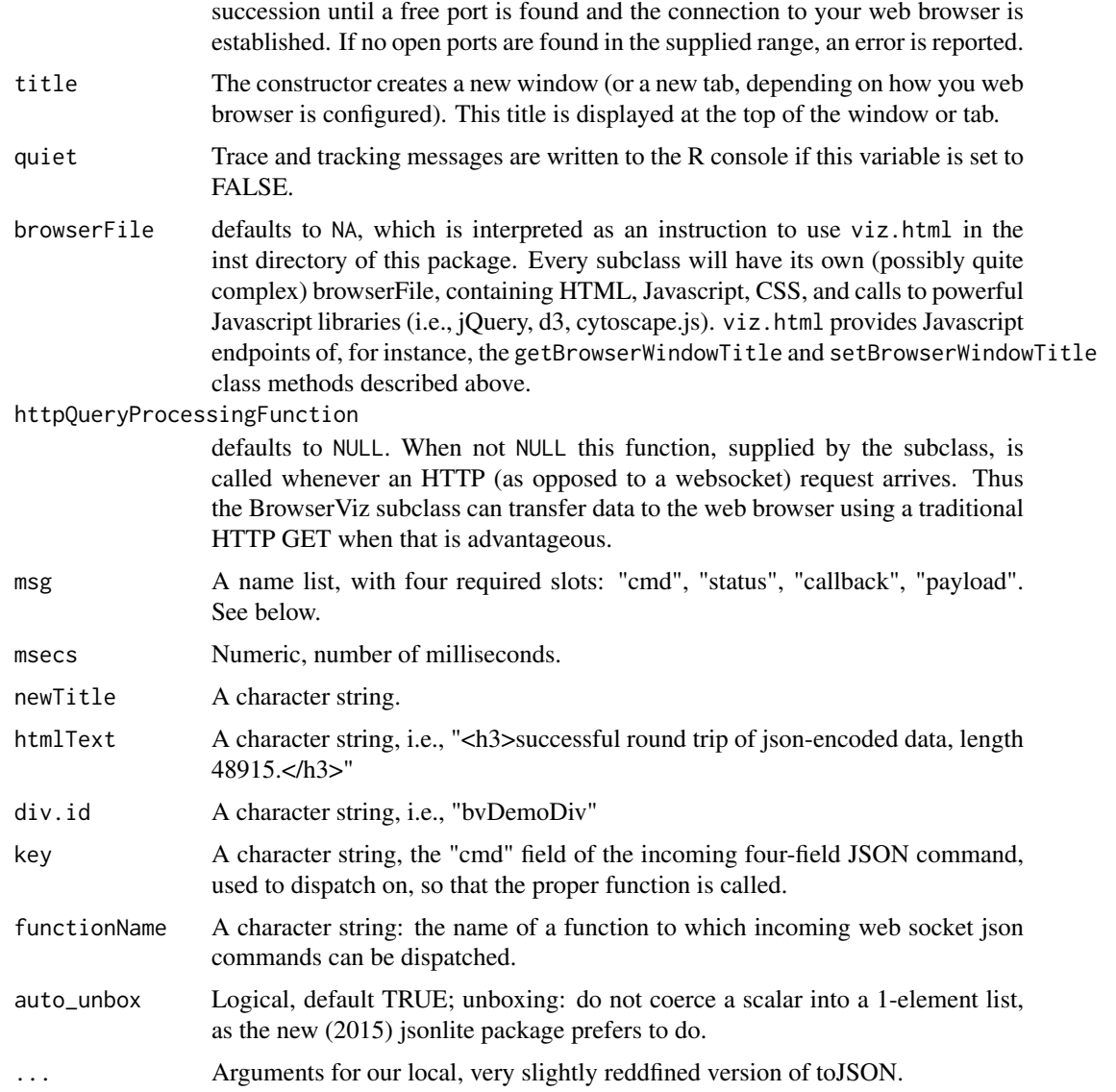

### Methods

In the code snippets below, obj is an instance of the BrowserVizClass.

- BrowserViz(portRange=10000:10100,title="BrowserViz",browserFile,quiet=TRUE,httpQueryProcessingF Constructs a BrowserViz object. Among the several actions included are: your default webrowser browses to the uri of a minimal http server embedded in BrowserViz; the browserFile is returned to the browser; the websocket connection is initialized on both ends, and the lowest numbered port in portRange.
- ready(obj): returns TRUE when the R/browser websocket connection is ready for use.
- port(obj): returns the actual port being used.
- getBrowserInfo(obj): returns a character string describing the browser to which we are connected, using the standard W3C DOM *navigator.userAgent*.
- send(obj,msg): sends a properly structured (having four fields: cmd, callback, status, payload) JSON message to the browser.
- browserResponseReady(obj): returns TRUE when the asynchronous response to the last message has been received from the browser.
- getBrowserResponse(obj): returns the just-received JSON-encoded, four-field response to the latest message sent to the brower.
- closeWebSocket(obj): Close the websocket port now in use, making it available for reuse.
- getBrowserWindowTitle(obj): Returns the title of the web page (or tab).
- setBrowserWindowTitle(obj,newTitle): Sets the title of the web page or tab to which we are currently connected.
- getBrowserWindowSize(object): in pixels.
- roundTripTest(object,...): Sends json-enoded data to the browser, decodes the return, which should be identical to the original.
- displayHTMLInDiv(object,htmlText,div.id): intended primarily for debugging, used currently with roundTripTest to display json/character count of the data sent and returned.
- ... Further arguments for to JSON, typically just the variable to be encoded.

### Author(s)

Paul Shannon

# Examples

```
if(interactive()){
    library(BrowserViz)
```

```
browserVizBrowserFile <- system.file(package="BrowserViz", "browserCode", "dist", "bvdemo.html")
  bv <- BrowserViz(browserFile=browserVizBrowserFile, quiet=TRUE)
```
## make sure everything is ready to use while(!ready(bv)) Sys.sleep(0.1)

port(bv)

```
## illustrate a "low level" call. This detail is usually hidden from
## the user, implemented and contained (in the case of this example)
## in a getBrowserWindowTitle(bv) method call. This level of detail
## reveals what goes on behind the scenes.
```

```
msg <- list(cmd="getWindowTitle", status="request", callback="handleResponse", payload="")
  send(bv, msg)
  while(!browserResponseReady(bv)) Sys.sleep(0.1)
  getBrowserResponse(bv)
  ## a simpler user-level approach:
  getBrowserWindowTitle(bv)
```

```
## set and get the windowTitle
setBrowserWindowTitle(bv, "new title")
getBrowserWindowTitle(bv)
```
## BrowserViz provides another information method which, like the others, will apply ## and maybe be of some use to derived classes getBrowserWindowSize(bv)

## finally, you should close BrowserViz when you are done, returning ## the port for use by other applications. closeWebSocket(bv) } # if interactive

# <span id="page-5-0"></span>Index

```
∗Topic classes
    BrowserVizClass, 2
∗Topic methods
    BrowserVizClass, 2
addRMessageHandler (BrowserVizClass), 2
browserResponseReady (BrowserVizClass),
        \mathcal{D}browserResponseReady,BrowserVizClass-method
        (BrowserVizClass), 2
BrowserViz (BrowserVizClass), 2
BrowserVizClass, 2
BrowserVizClass-class
        (BrowserVizClass), 2
class:BrowserVizClass
        (BrowserVizClass), 2
closeWebSocket (BrowserVizClass), 2
closeWebSocket,BrowserVizClass-method
```

```
displayHTMLInDiv (BrowserVizClass), 2
displayHTMLInDiv,BrowserVizClass-method
        (BrowserVizClass), 2
```
*(*BrowserVizClass*)*, [2](#page-1-0)

```
fromJSON (BrowserVizClass), 2
```

```
getBrowserInfo (BrowserVizClass), 2
getBrowserInfo,BrowserVizClass-method
        (BrowserVizClass), 2
getBrowserResponse (BrowserVizClass), 2
getBrowserResponse,BrowserVizClass-method
        (BrowserVizClass), 2
getBrowserWindowSize (BrowserVizClass),
        \mathcal{D}getBrowserWindowSize,BrowserVizClass-method
        (BrowserVizClass), 2
getBrowserWindowTitle
        (BrowserVizClass), 2
getBrowserWindowTitle,BrowserVizClass-method
        (BrowserVizClass), 2
```
port *(*BrowserVizClass*)*, [2](#page-1-0)

```
port,BrowserVizClass-method
        (BrowserVizClass), 2
```

```
ready (BrowserVizClass), 2
ready,BrowserVizClass-method
        (BrowserVizClass), 2
roundTripTest (BrowserVizClass), 2
roundTripTest,BrowserVizClass-method
        (BrowserVizClass), 2
```

```
send (BrowserVizClass), 2
send,BrowserVizClass-method
        (BrowserVizClass), 2
setBrowserWindowTitle
        (BrowserVizClass), 2
setBrowserWindowTitle,BrowserVizClass-method
        (BrowserVizClass), 2
show,BrowserVizClass-method
        (BrowserVizClass), 2
```
toJSON *(*BrowserVizClass*)*, [2](#page-1-0)

```
wait (BrowserVizClass), 2
wait,BrowserVizClass-method
        (BrowserVizClass), 2
```